## SAP ABAP table /SAPSLL/S IG02 PK S {GTS - Stock - Primary Key}

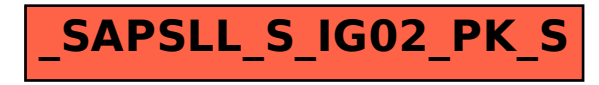